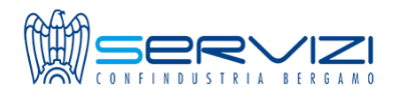

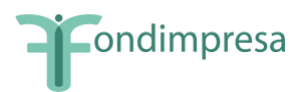

## **BANDO FONDIMPRESA Conto di Sistema - Avviso 2/2023 – Competenze Base e Trasversali ANAGRAFICA AZIENDA**

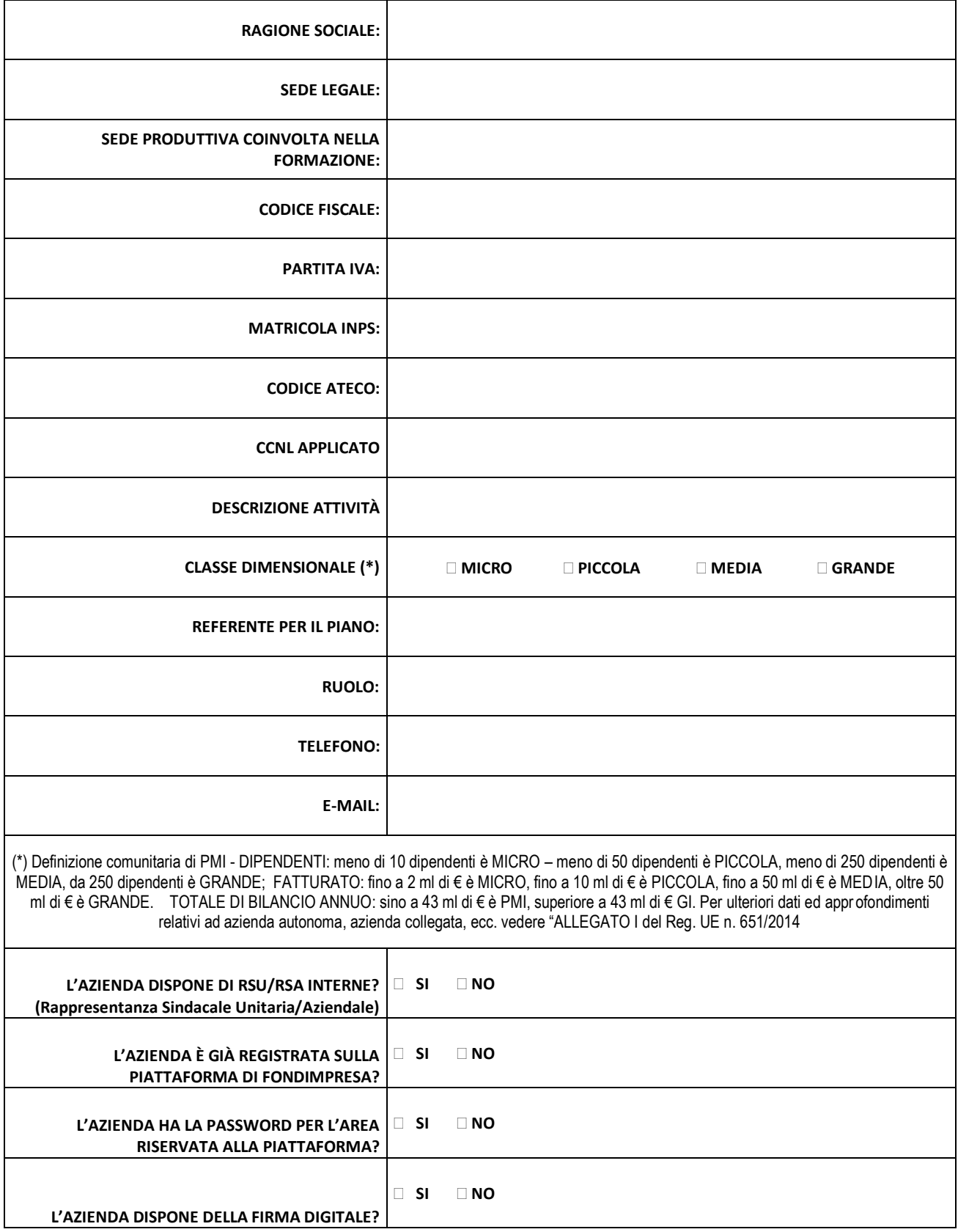

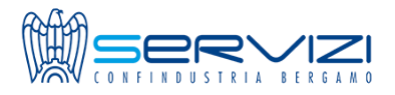

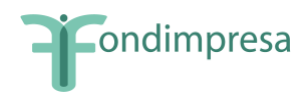

## **BANDO FONDIMPRESA Conto di Sistema - Avviso 2/2023**

### **Cataloghi formativo – SERVIZI CONFINDUSTRIA BERGAMO SRL**

### **SCEGLI I CORSI DAL NOSTRO CATALOGO E PRENOTA LA TUA FORMAZIONE AZIENDALE FINANZIATA SU MISURA in 3 step!**

(Realizzazione corsi da giugno a ottobre 2024)

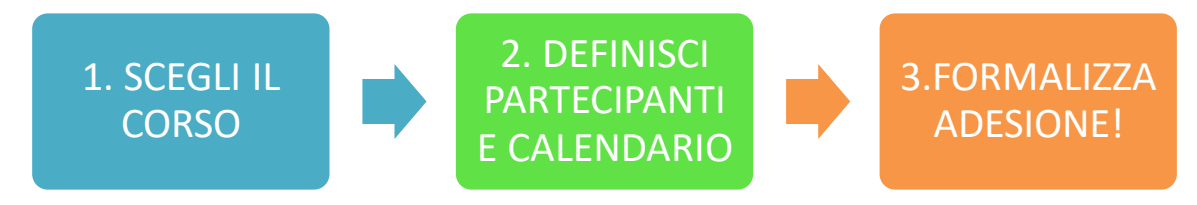

#### **CORSI AZIENDALI finanziati con almeno 4 dipendenti in formazione!**

La formazione potrà essere erogata in presenza o a distanza tramite piattaforma Zoom.

Con un numero minimo di 4 dipendenti in formazione la formazione potrà essere gestita a carattere aziendale. Il calendario corsi verrà definitivo in base alle esigenze aziendali previa verifica disponibilità docenti.

La formazione è riservata a dipendenti (apprendisti, impiegati, quadri) delle aziende aderenti al Fondo sul territorio lombardo.

Ogni partecipante potrà partecipare al massimo a n.2 corsi di formazione. Non ci sono massimali di ore per azienda, l'importante che la formazione venga erogata tra giugno e ottobre 2024.

Completa il questionario in allegato scegliendo i corsi di interesse e relativo numero di persone coinvolte.

Possibilità di finanziamento formazione anche con Risorse **Conto Formazione pari a 0!**

Possibilità di attivazione corsi interaziendale (previo raggiungimento numero minimo di iscritti).

#### **SECONDA FINESTRA - apertura 7 maggio 2024!**

*I corsi prescelti, di carattere aziendale, verranno erogati da giugno 2024 a ottobre 2024. Per l'attivazione di un corso a carattere aziendale è necessario il coinvolgimento di almeno 4 dipendenti (apprendisti, impiegati, quadri).*

*Seguirà nostro contatto con richiesta dati partecipanti in formazione e pianificazione formazione con i nostri consulenti con dettaglio contenuti e calendario. L'invio del questionario non rappresenta formalizzazione di adesione.*

Il questionario compilato dovrà essere inoltrato via e-mail al seguente indirizzo:

[s.guerrini@serviziconfindustria.it](mailto:s.guerrini@serviziconfindustria.it) [g.zanella@serviziconfindustria.it](mailto:g.zanella@serviziconfindustria.it)

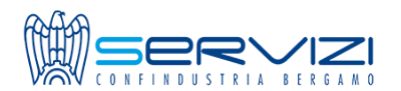

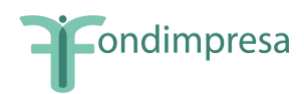

# *Inserire il numero di partecipanti previsti utilizzando la casella accanto al titolo di interesse*

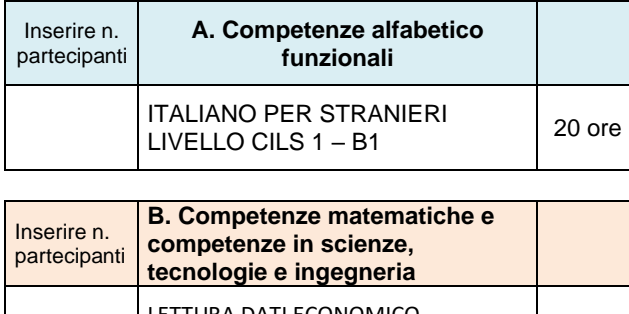

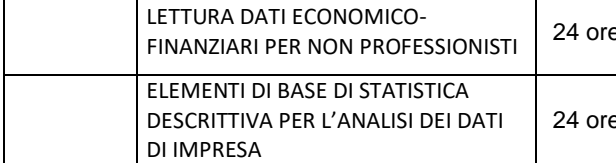

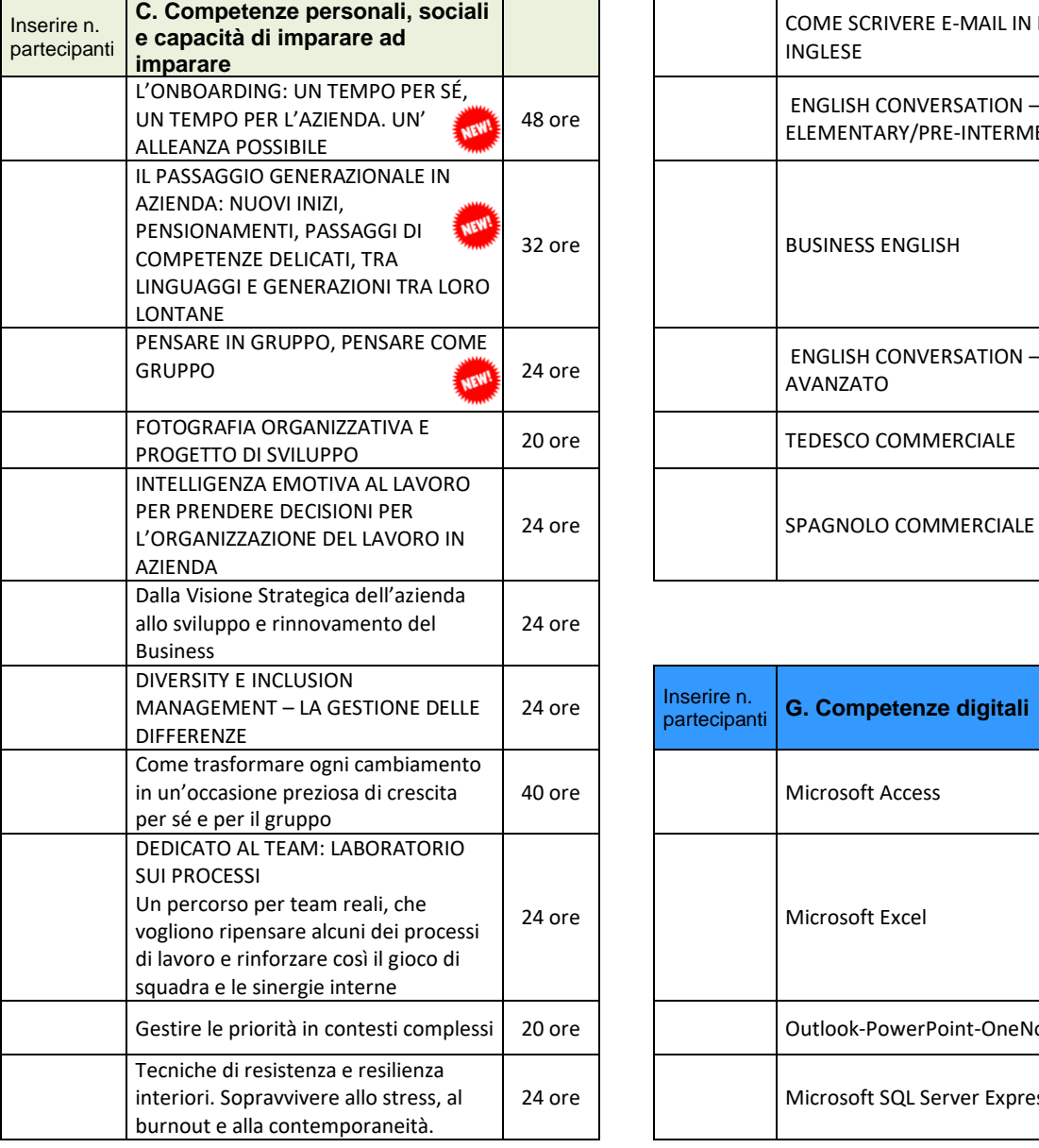

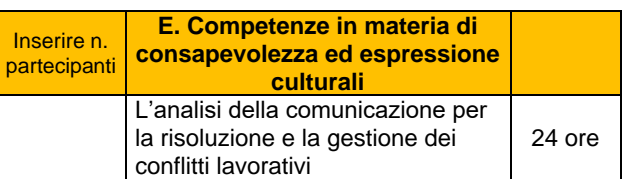

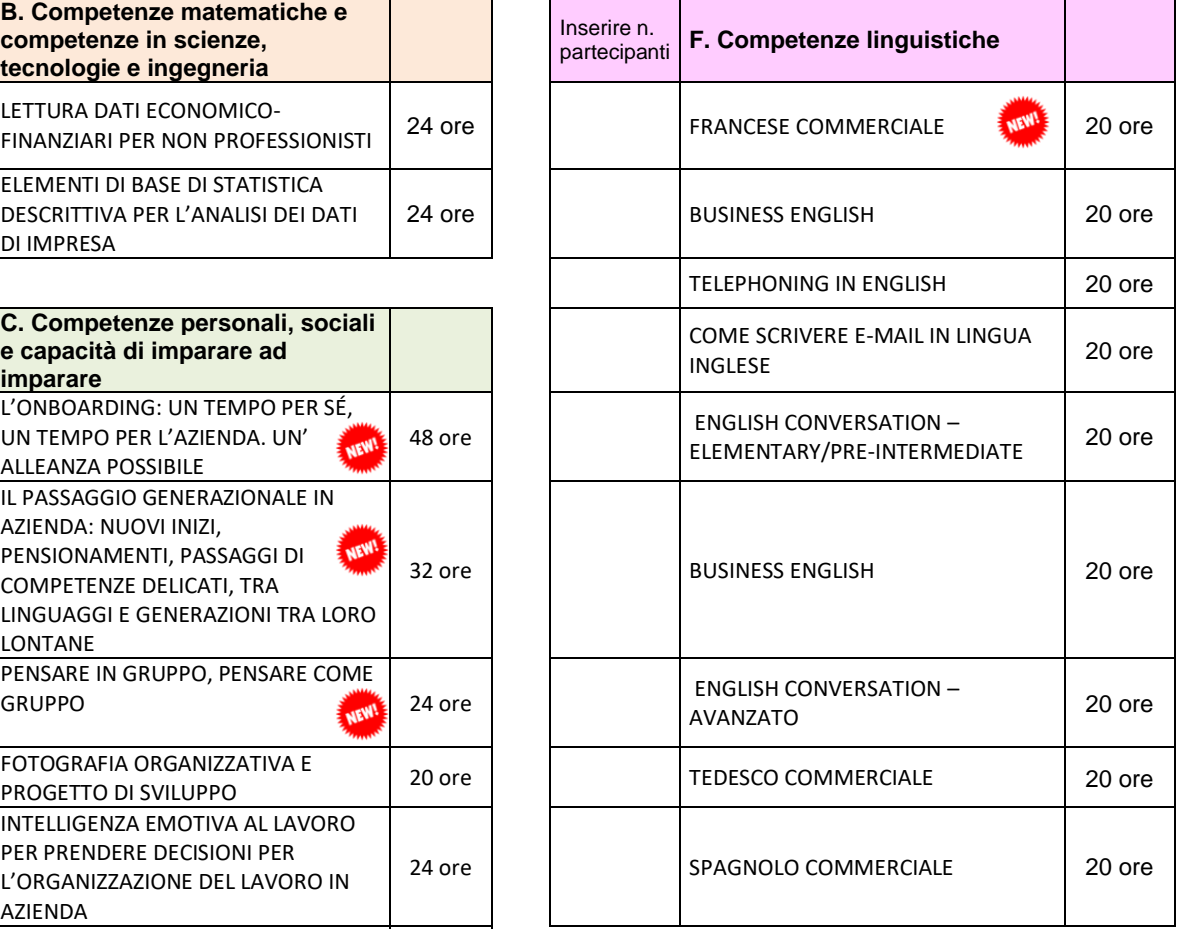

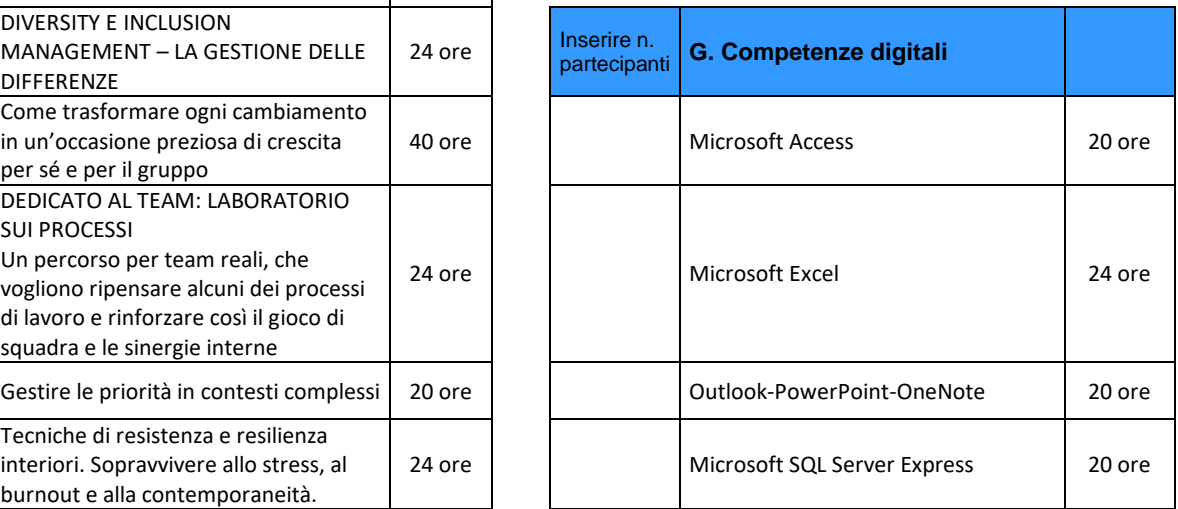

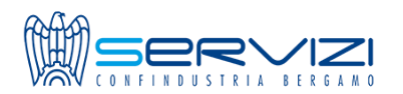

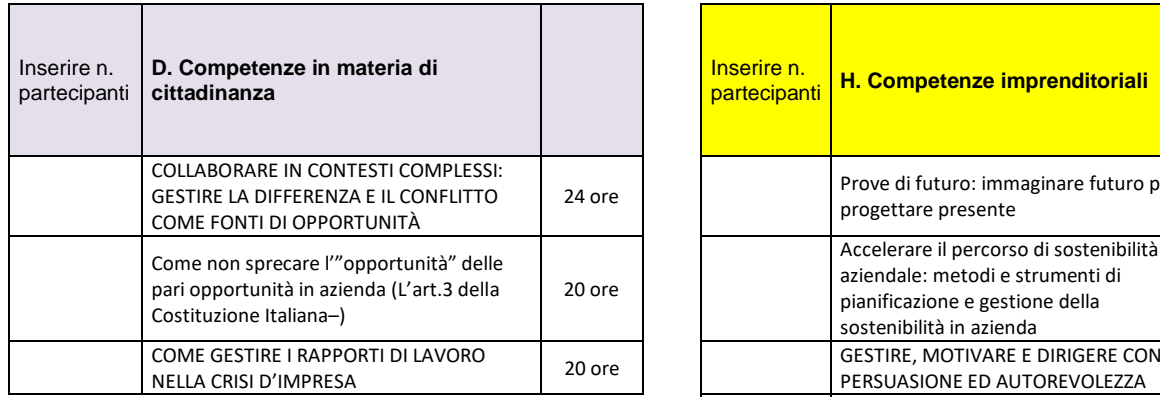

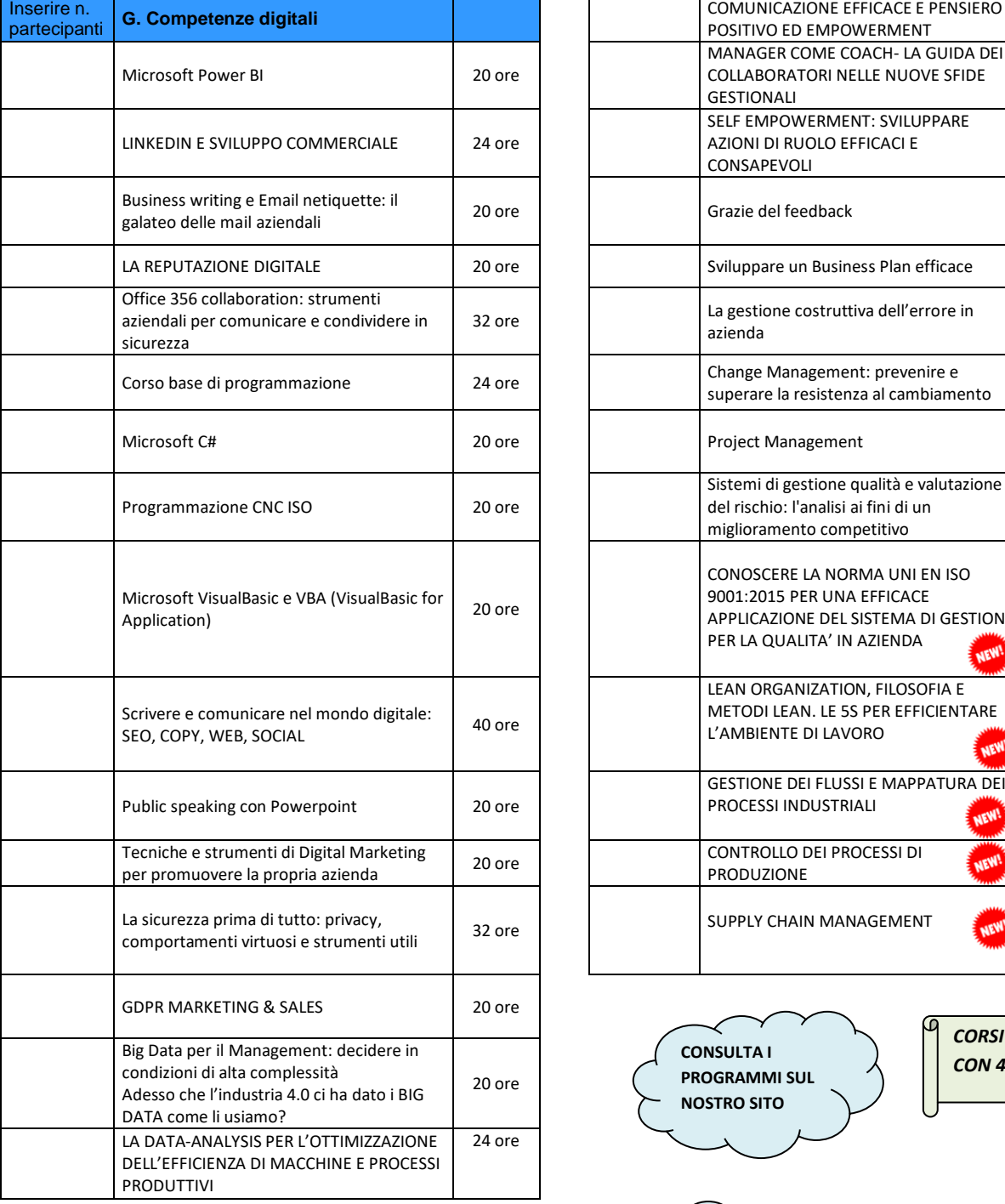

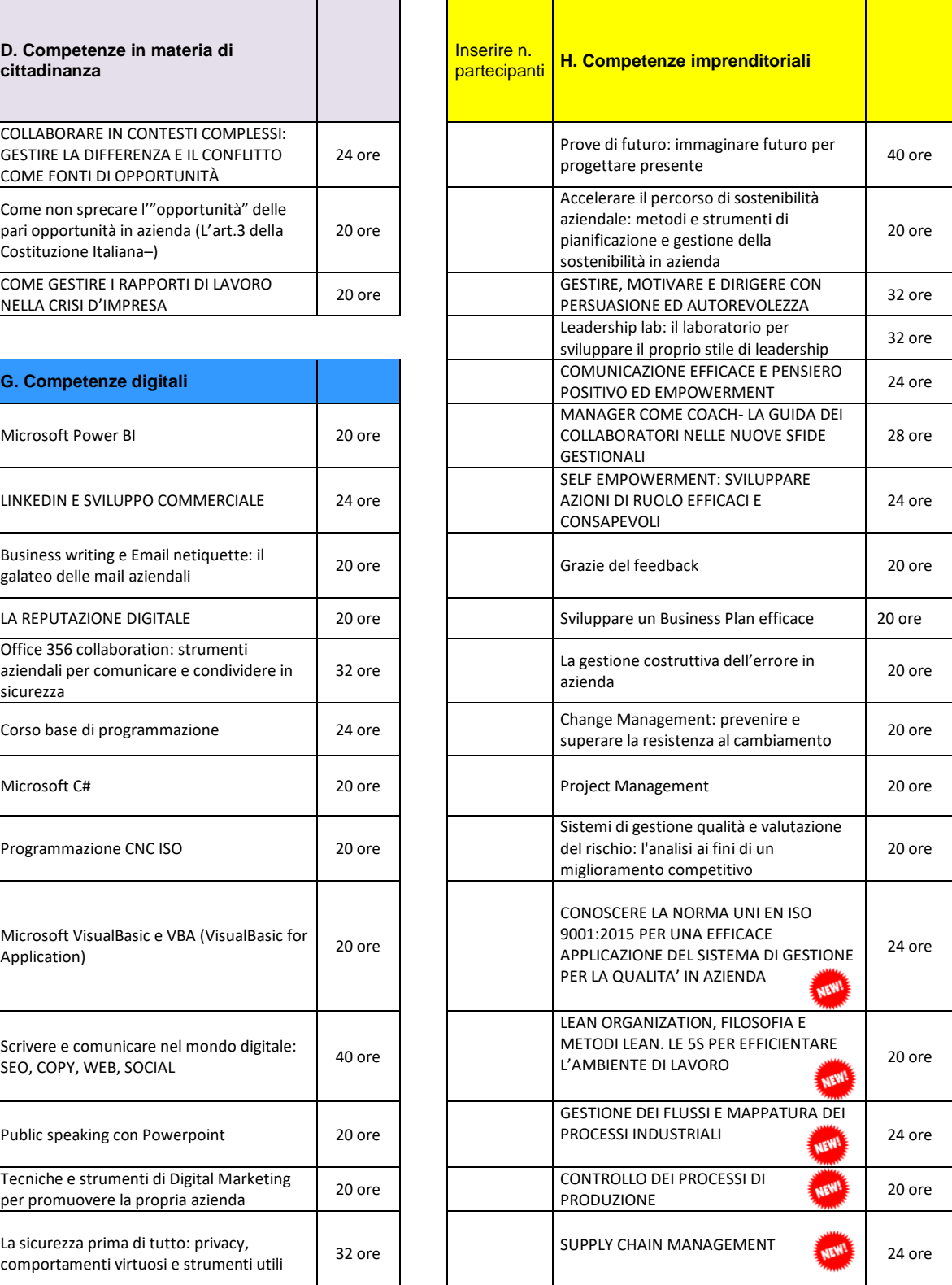

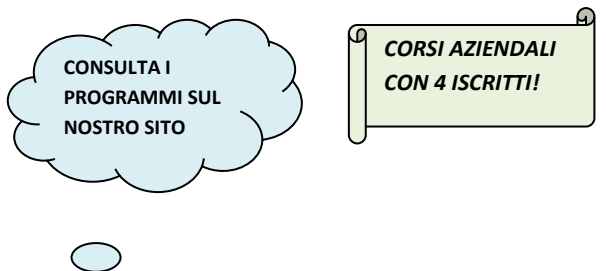

4

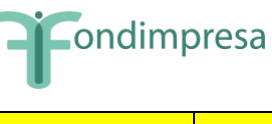

 $\bullet$ 

 $\bigcirc$